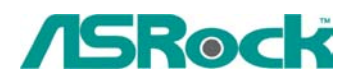

# **Ноябрь 2003**

1. В: Процессор Applebred Duron 1600 МГц опознается материнской платой (Серия К7) как Duron 1200MHz.

O: Процессоры Duron Applebred (от 1400 МГц до 1800 МГц) работают на частоте FSB 266 МГц, тогда как предыдущие Duron-ы - на частоте 200 МГц. Поэтому Вам надо правильно выставить джамперы FSB SEL на материнской плате. Подробнее об установке джамперов читайте в

http://www.asrock.com/support/K7Jumper.pdf

#### 2. В: У меня материнская плата на чипсете Intel. После установки Win98SE со всеми прилагающимися драйверами скорость работы IDE устройств (HDD или CDROM) оказалась неудовлетворительной. Что я могу в этом случае сделать?

O: На материнских платах ASRock на чипсете Intel для увеличения эффективности работы IDE устройств необходимо включить режим DMA. Сделать это в Win98SE можно, открыв в "Панель Управления/Система" вкладку "Устройства" и, выбрав там "Дисководы/Generic IDE Disk Type47", в его свойствах отметить чекбокс "DMA".

#### 3. В: Почему внешний жесткий диск с интерфейсом USB 2.0 не опознается платой K7S8XE (операционная система - Windows XP).

О: Некоторые боксы для жестких дисков с интерфейсом USB 2.0 не полностью соответствуют спецификациям этого стандарта. Пожалуйста, установите последнюю версию BIOS-а для своей материнской платы и, после этого, попробуйте отключить контроллер USB 2.0 в BIOS SETUP. После этого Ваш внешний диск может быть опознан как устройство стандарта USB 1.1.

## 4. В: При создании дискеты с SATA драверами для материнской платы P4VT8 USB клавиатура не работает. Что я могу в этом случае сделать?

О: Для решения этой проблемы зайдите в BIOS и там, в "Advanced menu/Chipset" Configuration" разрешите пункт "USB Device Legacy Support". Однако для повышения стабильности системы после создания дискеты этот пункт лучше снова запретить.

### 5. При создании дискеты с SATA драверами и загрузкой с CD для материнской платы Р4VТ8 система зависает. Что я могу в этом случае сделать?

О: Для решения этой проблемы зайдите в BIOS и там, в "Advanced menu/Peripheral Configuration" запретите пункт "Onboard SATA". После того, как дискета будет создана, пункт "Onboard SATA" необходимо снова разрешить.

## 6. В: При установленной 3Com /Intel Gigabit сетевой карте моя система не может соедениться с Internet, если работает брандмауэр PC - cillin 2002. Что я могу в этом случае сделать?

 $\Omega$ : Пожалуйста, обновите программу РС - cillin 2002 на сайте разработчика: http://kb.trendmicro.com/solutions/solutionDetail.asp.solutionID=17007

#### 7. В: Имеются ли какие-либо дополнительные требования, соблюдать которые следует при использовании процессоров AMD с частотой шины 333/400 МГц на материнских платах серии K7S8X (E)?

О: Процессоры АМD этого типа имеют повышенное тепловыделение, поэтому следует обратить самое пристальное внимание на решения проблемы отвода от них избыточного тепла.